### **Proseminar Rechnernetze**

# **Spread Spectrum**

Simon Wittenberg

27.11.2007

# **Motivation!**

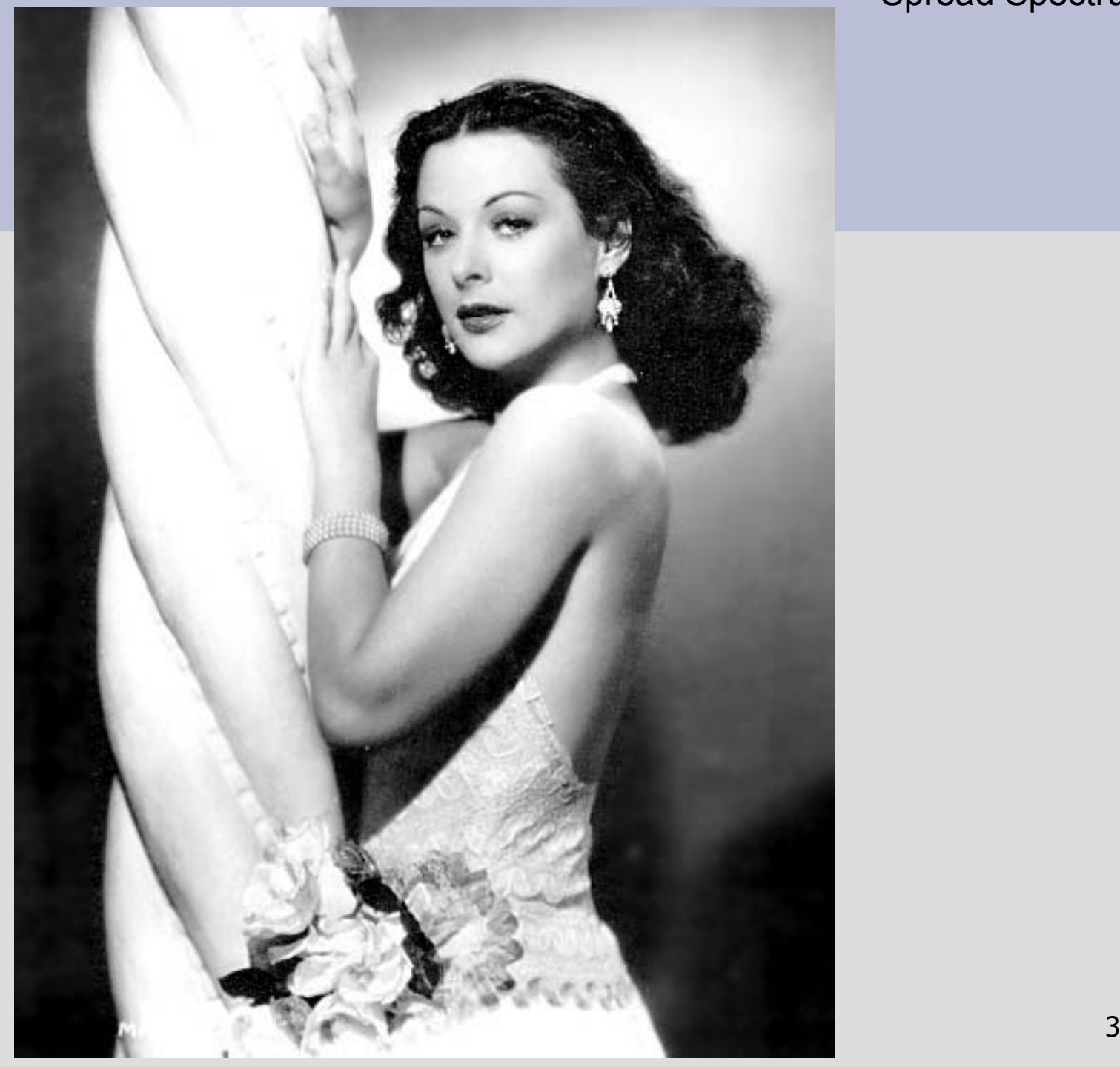

Quelle: www.silverscreensirens.com

# **;-)**

## **Motivation**

- GSM
- UMTS
- Bluetooth
- IEEE 802.11
- Galileo
- $\cdot$  GPS
- Torpedos
- ZigBee
- UWB
- ELOKA

## **Motivation**

- Störungssicherheit
- Tarnung von Kommunikation
- Verschlüsselung
- Simultane Übertragungen

## **Konzepte**

- Frequency Hopping
- Direct Sequence Spread Spectrum

## • Code Division Multiple Access

# **Frequency Hopping**

Simon Wittenberg 8 and 200 km and 200 km and 3 and 3 and 3 and 3 and 3 and 3 and 3 and 3 and 3 and 3 and 3 and 3 and 3 and 3 and 3 and 3 and 3 and 3 and 3 and 3 and 3 and 3 and 3 and 3 and 3 and 3 and 3 and 3 and 3 and 3 a

### **Hedy Lamarr**

- geb. Hedwig Eva Maria Kiesler
- 9. November 1914 in Wien
- Von 1933 bis 1937 Frau eines wiener Waffenfabrikanten
- exilierte 1937 über Paris und London in die USA
- Schauspielerin und Gegnerin des Nationalsozialismus

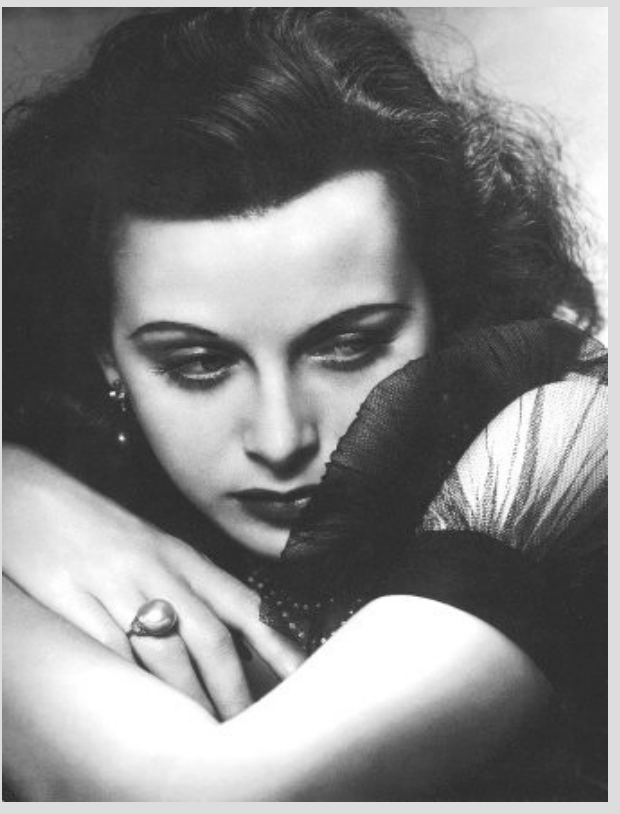

Quelle: www.silverscreensirens.com

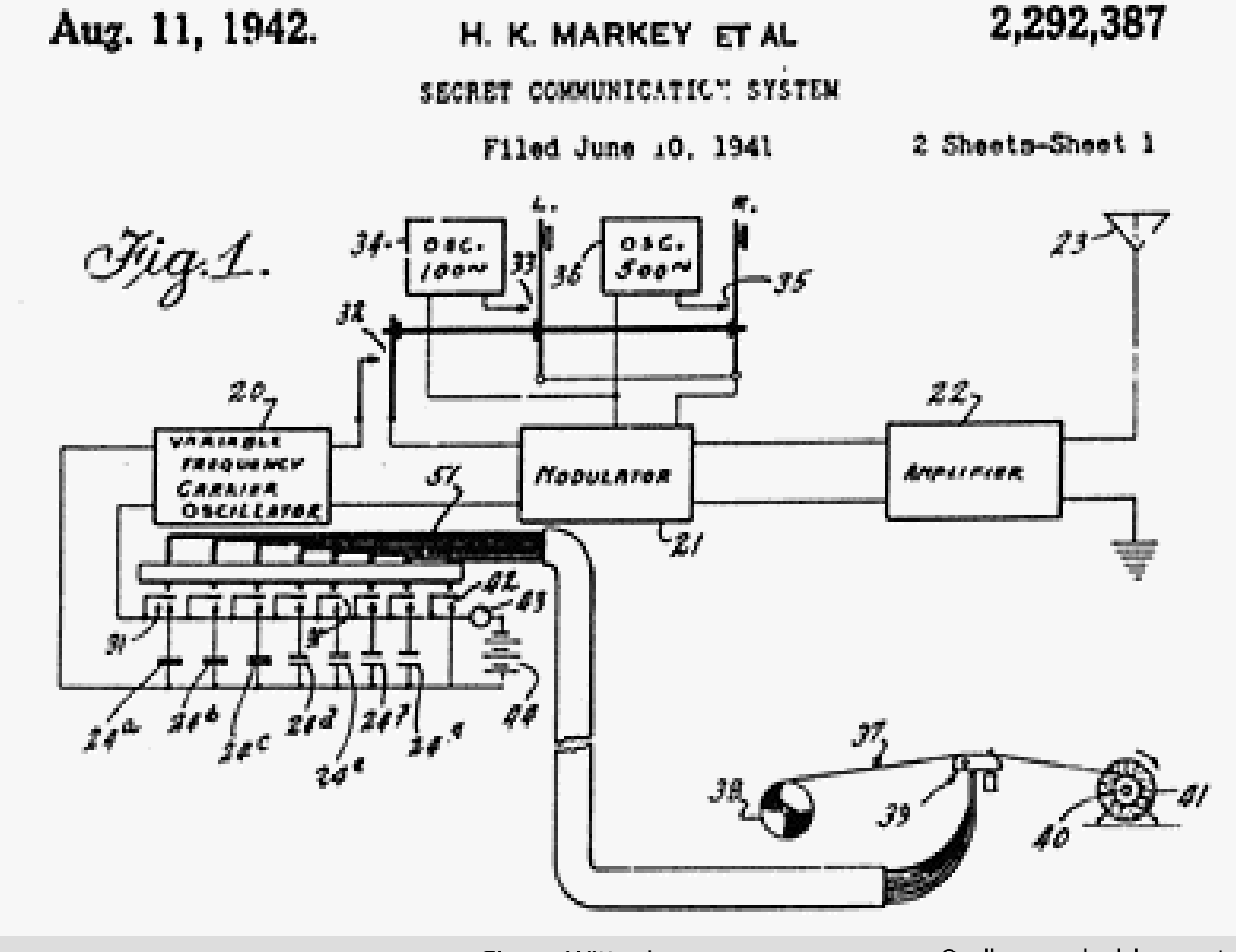

Simon Wittenberg and Cuelle: www.hedylamarr.at and 10

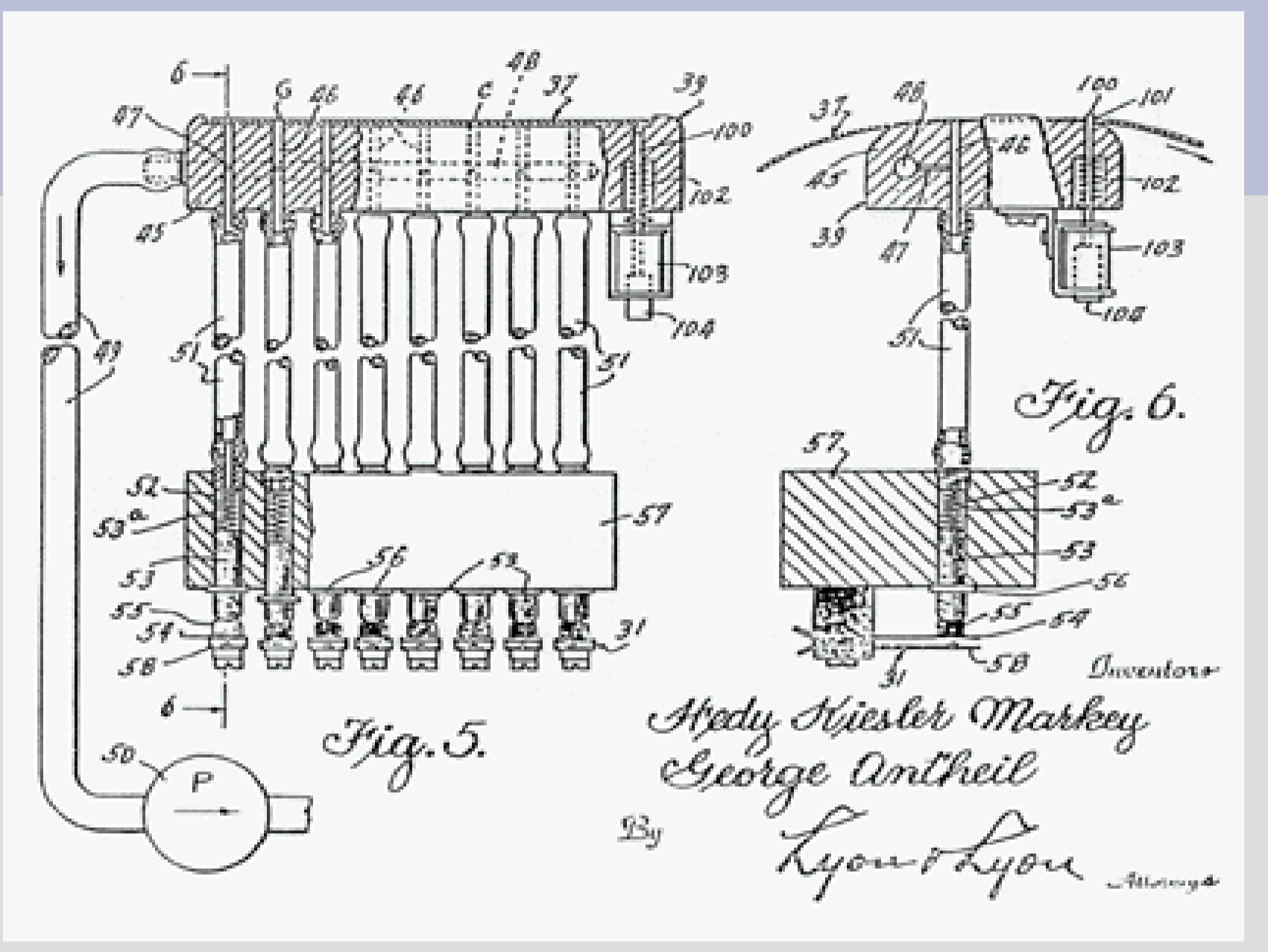

Quelle: www.hedylamarr.at

Simon Wittenberg 11 and 12 and 12 and 12 and 12 and 12 and 12 and 12 and 12 and 12 and 12 and 12 and 12 and 12

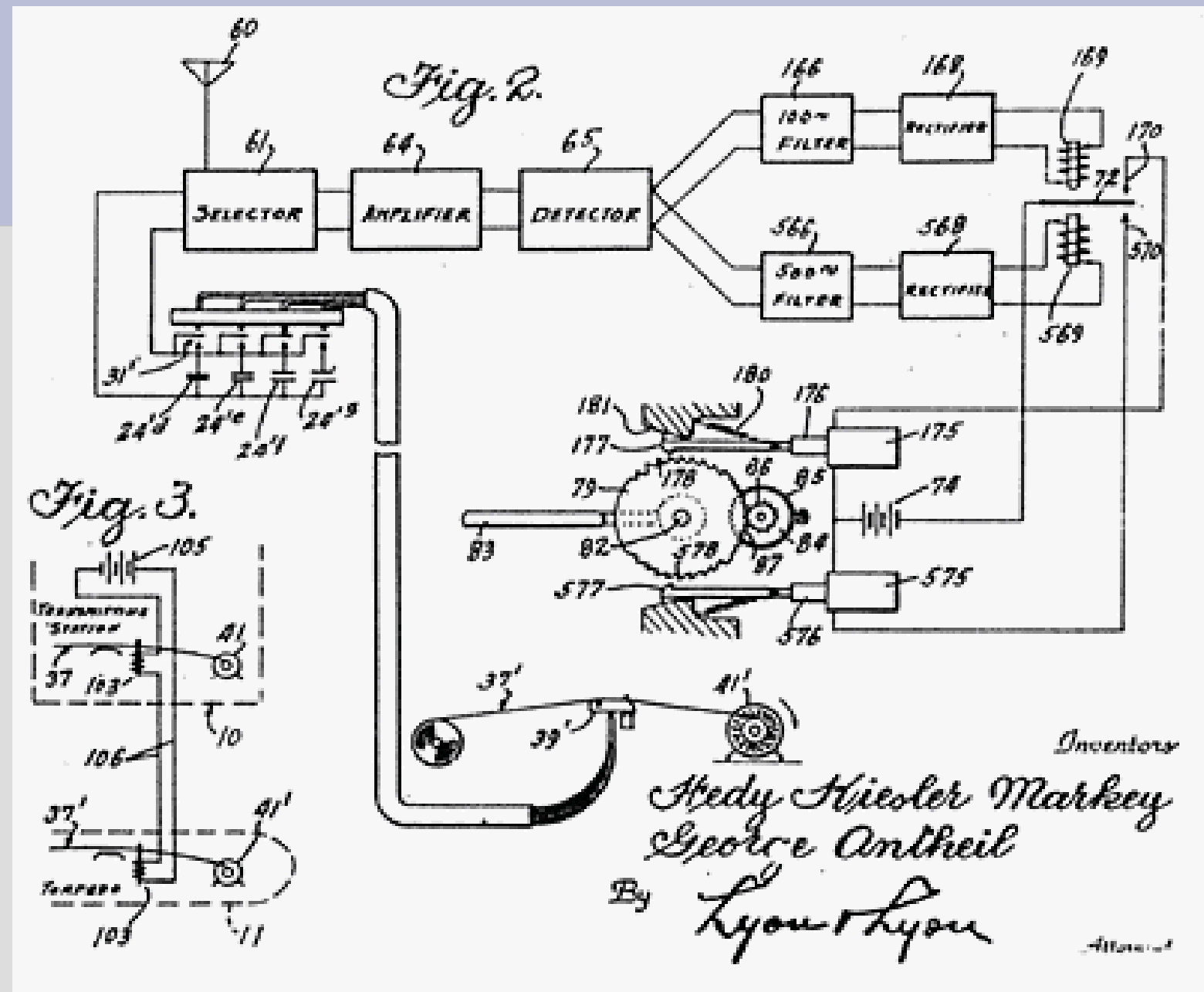

Simon Wittenberg 12

Quelle: www.hedylamarr.at

## **Frequency Hopping**

- Bandbreite des Eingabesignals entspricht Bandbreite des Ausgabesignals
- Spreizung nach der Zeit über mehrere Frequenzen
- Frequenzwechsel erfolgt über Pseudozufallszahlengenerator

Simon Wittenberg 13

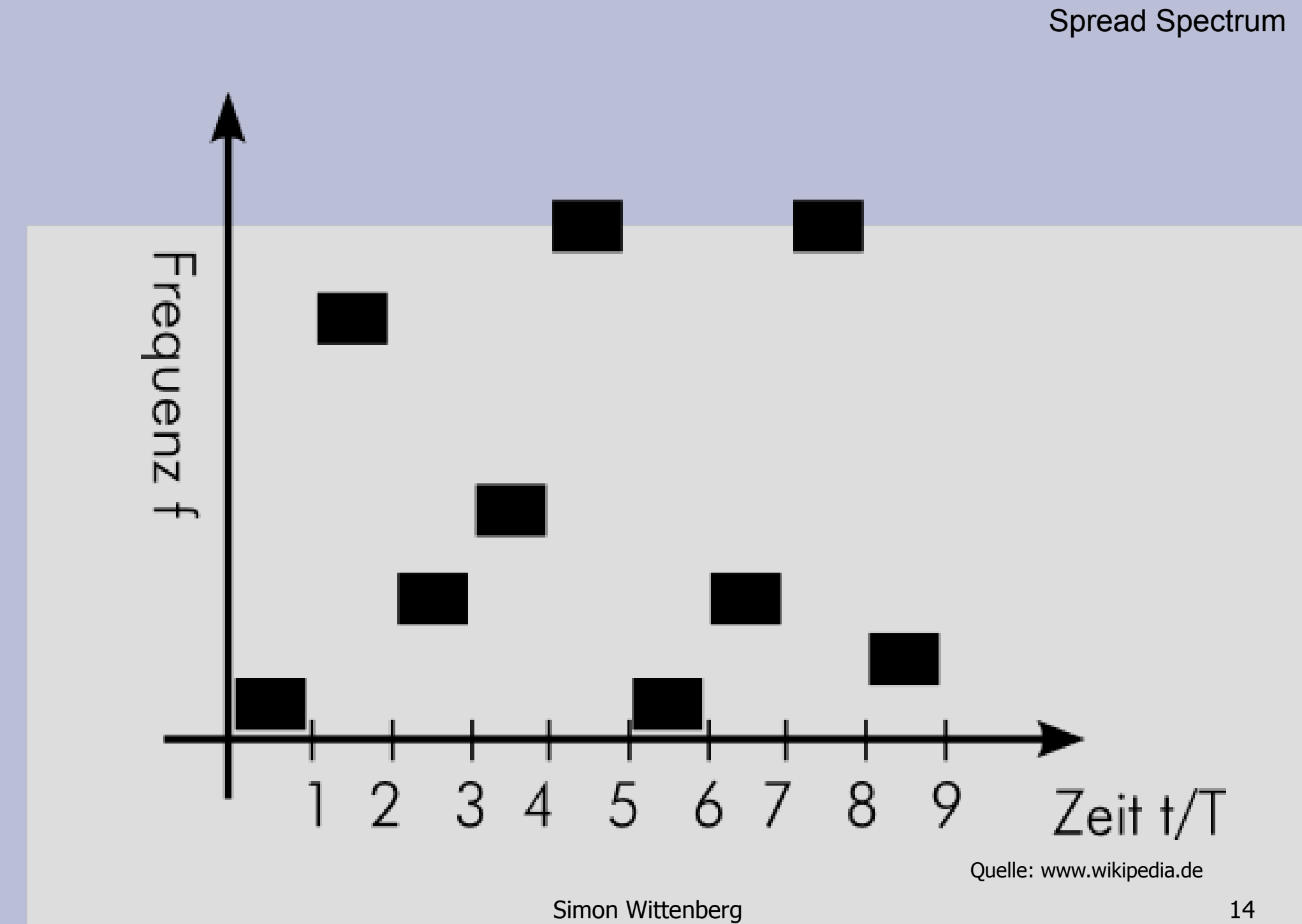

## **Wird wo eingesetzt?**

- $\cdot$  GSM Mobilfunktechnik
- Bluetooth ab Standard 1.2
- Funksteuerung von Torpedos
- Militärische Kommunikation

# **Direct Sequence Spread Spectrum**

## **Direct Sequence Spread Spectrum**

- Modulation eines schmalbandigen Signals auf ein Signal mit höherer Bandbreite
- Signal verliert an Energiedichte und geht im Hintergrundrauschen unter
- Unbeteiligte bemerken Übertragung meistens garnicht erst

## **Beispiel**

### Eingabefolge : 101110

#### Spreizcode : 0110

Simon Wittenberg 18

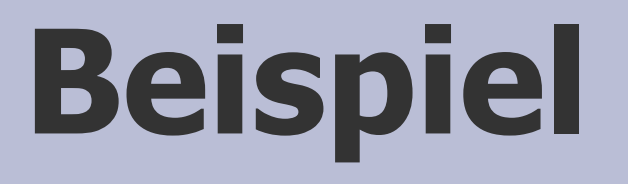

### Eingabefolge : 101110

Spreizcode : 0110

### Ausgabesignal = Eingabefolge  $\oplus$  Spreizcode : 1001 0110 1001 1001 1001 0110

Simon Wittenberg 19

## **Beispiel**

### Empfangssignal : 1101 0010 1101 1101 0010 0010

#### Spreizcode : 0010

Simon Wittenberg 20

## **Beispiel**

### Empfangssignal : 1101 0010 1101 1101 0010 0010

#### Spreizcode : 0010

#### Empfangssignal⊕Spreizcode: 1111 0000 1111 1111 0000 0000

Simon Wittenberg 21

## **Beispiel**

### Empfangssignal : 1101 0010 1101 1101 0010 0010

#### Spreizcode : 0010

#### Empfangssignal⊕Spreizcode: 1111 0000 1111 1111 0000 0000

#### Simon Wittenberg 22 Empfangene Nachricht: 101100

## **Wird wo eingesetzt?**

- UMTS
- UWB
- GPS
- W-LAN
- ZigBee ● W-USB
- Militärische Kommunikation

# **Code Division Multiple Access**

Simon Wittenberg 24

### **Code Division Multiple Access**

- Anwendung von DSSS
- Individuelle Chippingsequenzen
- Simultane Signalübertragung

## **Beispiel**

## Sender A |  $1|-1|-1|$  1 -1 1 Sender B | 1  $1 - 1 - 1$  1 1 Sender C  $-1$  1  $-1$  1  $-1$

### Dekodierung =  $C1 * D1 + C2 * D2 + ...$

Simon Wittenberg 26

## **Beispiel**

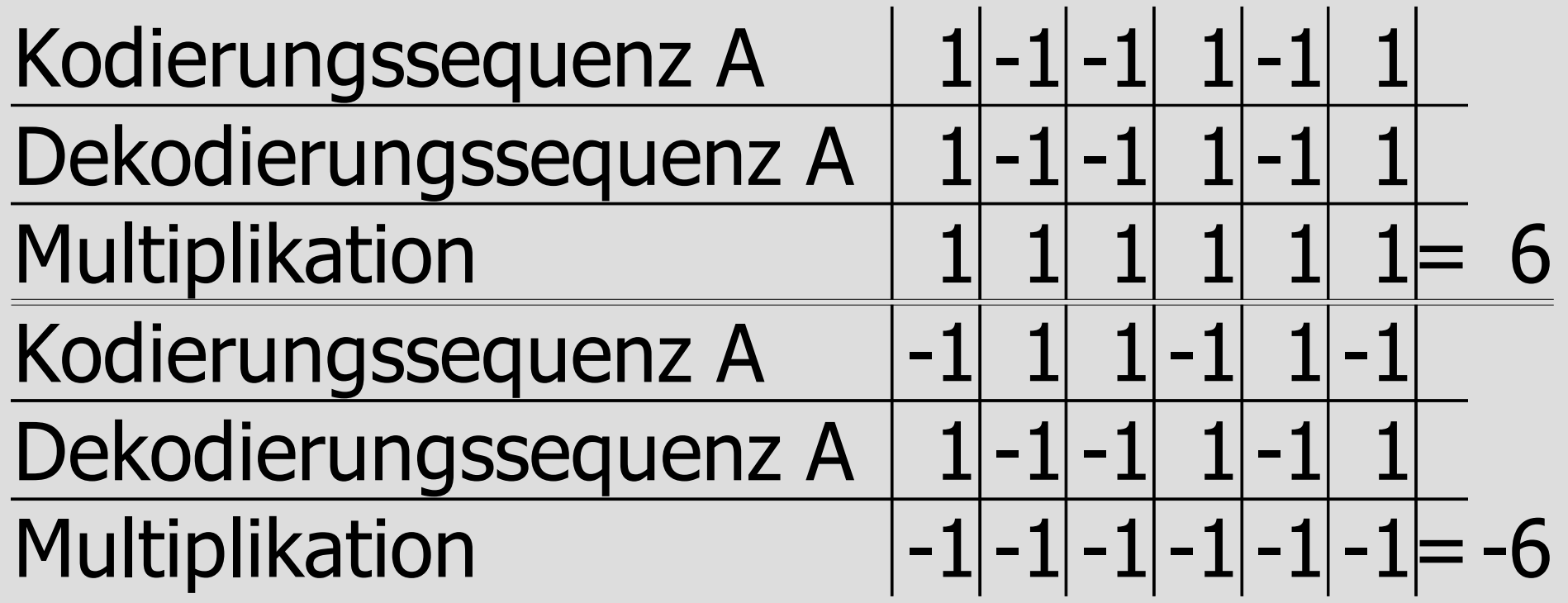

Simon Wittenberg 27

## **Beispiel**

 $1$  -1 -1 1 -1 1  $1 \mid 1 \mid -1 \mid -1 \mid 1 \mid 1$ Multiplikation  $1 - 1$   $1 - 1$   $-1$   $1 = 0$ Kodierungssequenz A Dekodierungssequenz B

 $1 \mid 1 \mid -1 \mid -1 \mid 1 \mid 1$  $1 \mid 1 \mid -1 \mid 1 \mid 1 \mid -1$ Multiplikation  $11 1 -1$   $1$   $-1$   $-1$ Kodierungssequenz B Dekodierungssequenz C

Simon Wittenberg 28

## **Beispiel**

 $1 \mid 1 \mid -1 \mid -1 \mid 1 \mid 1$  $1 \mid 1 \mid -1 \mid 1 \mid 1 \mid -1$ kombiniertes Signal  $\vert$  2 2 -2 0 2  $-1$ Multiplikation 2 2 2 0 2 0 = 8 Kodierungssequenz B Kodierungssequenz C Dekodierungssequenz B

Simon Wittenberg 29

## **Wird wo eingesetzt?**

- UMTS  $\cdot$  GPS
- Galileo

• ... und bestimmt Militärische Kommunikation

# **Danke für eure Aufmerksamkeit!**

Simon Wittenberg 31

# **Noch Fragen?**